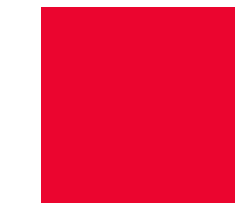

# **Sådan tilslutter du dig SF1606 Modtag post**

Version 0.9

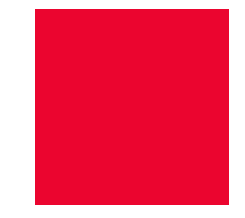

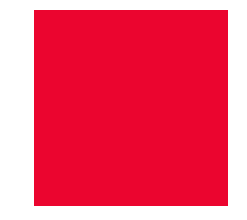

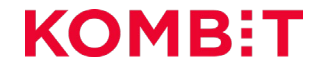

## **Overblik**

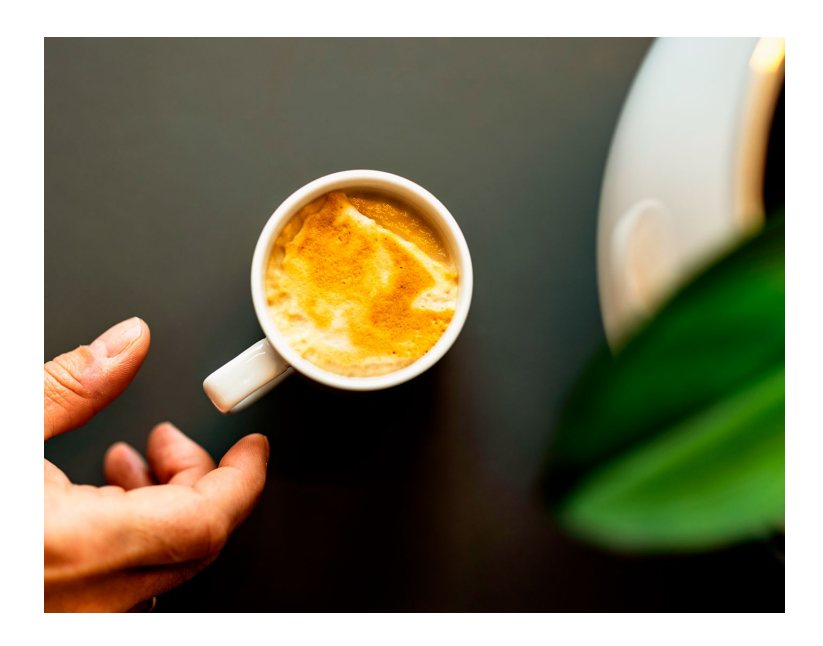

- **1. Generelt om SF1606**
- **2. Hvordan anvendes den?**
- **3. Tredjepartsløsninger**
- **4. Primære vejledninger**
- **5. Hvor finder jeg mere information?**

### **Scope for video** INTRODUKTION

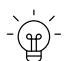

**Formålet** Grundlæggende forståelse af SF1606

### **Hvad har du lært, når du har været**

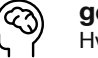

### **gennem videoen?**

Hvad er SF1606 og hvor kan jeg finde relevant vejledning

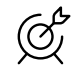

#### **Hvem er målgruppen?** Målgruppen er relativ udefineret

# **Generelt om SF1606 – modtag post**

### **SF1601 – afsend post** GENERELT OM SF1606 – MODTAG POST

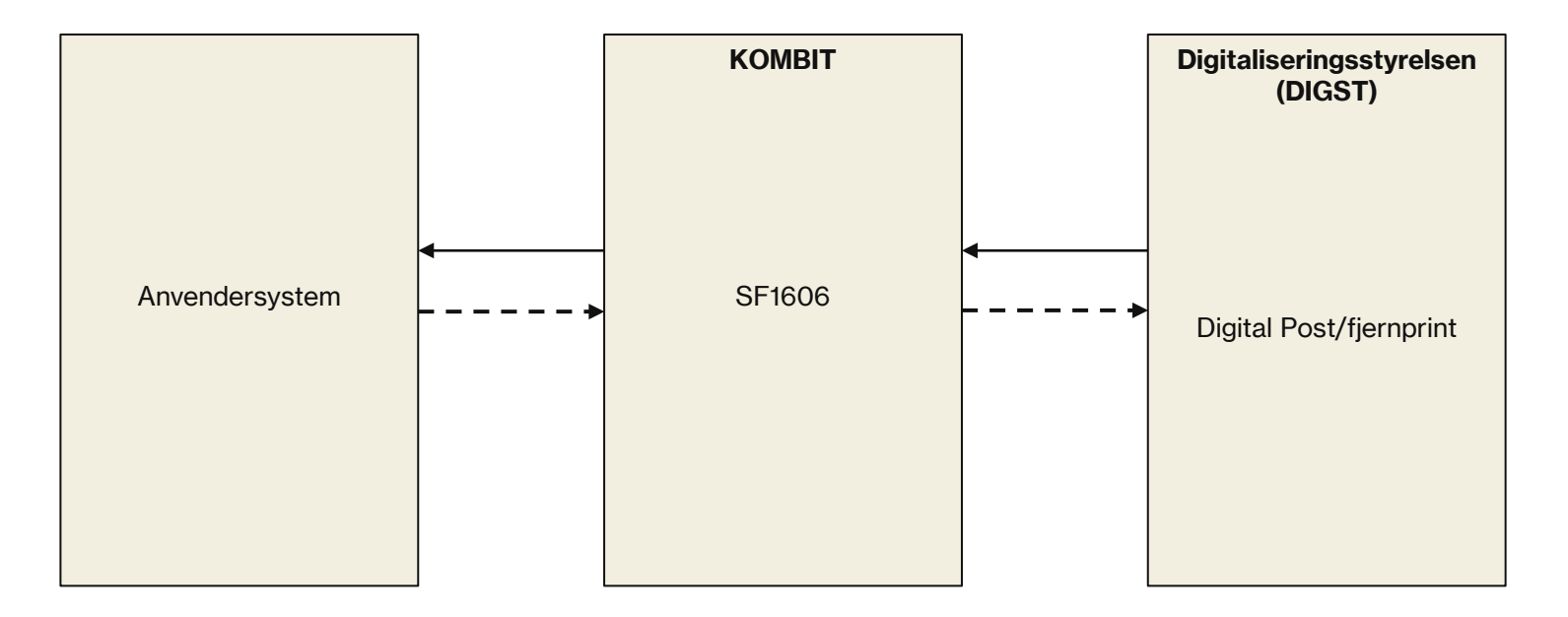

## **SF1606 Modtag** GENERELT OM SF1606 – MODTAG POST

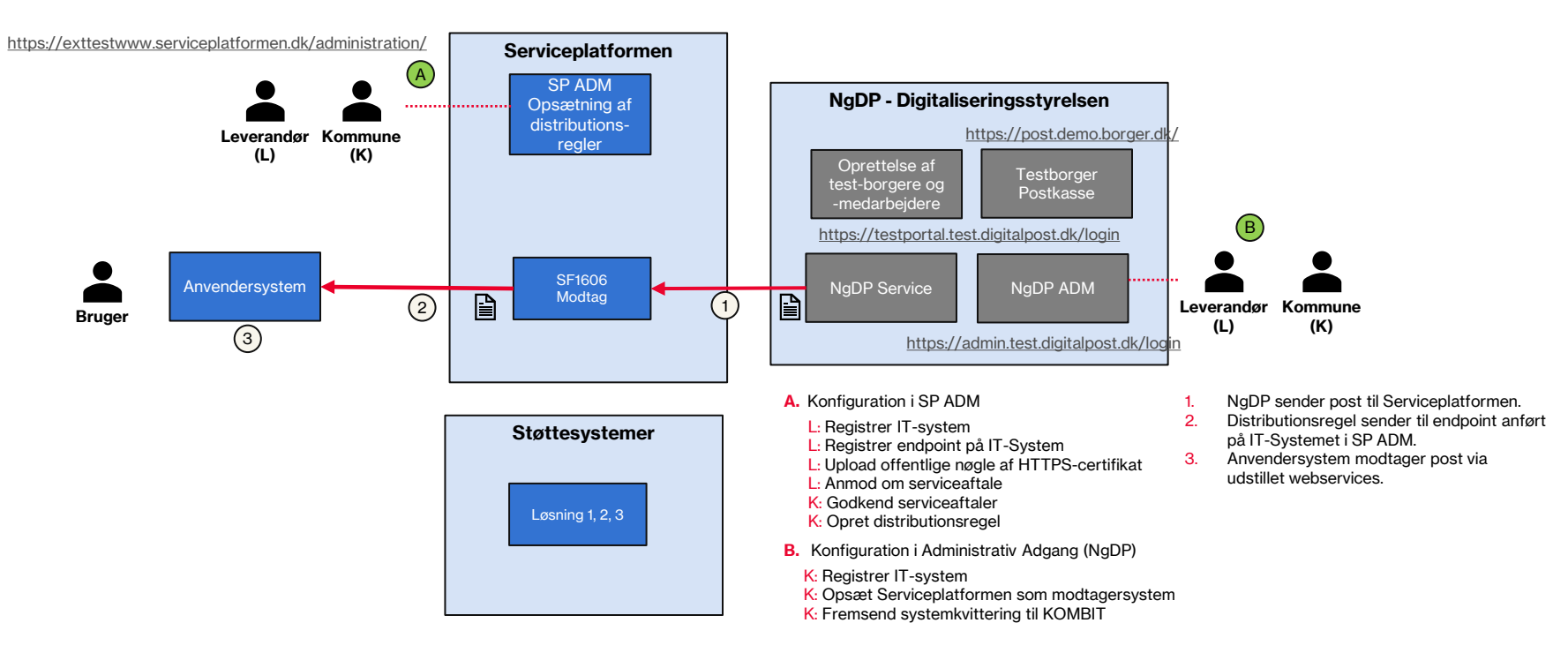

# **Hvordan anvendes den?**

# **Integrationsflow**

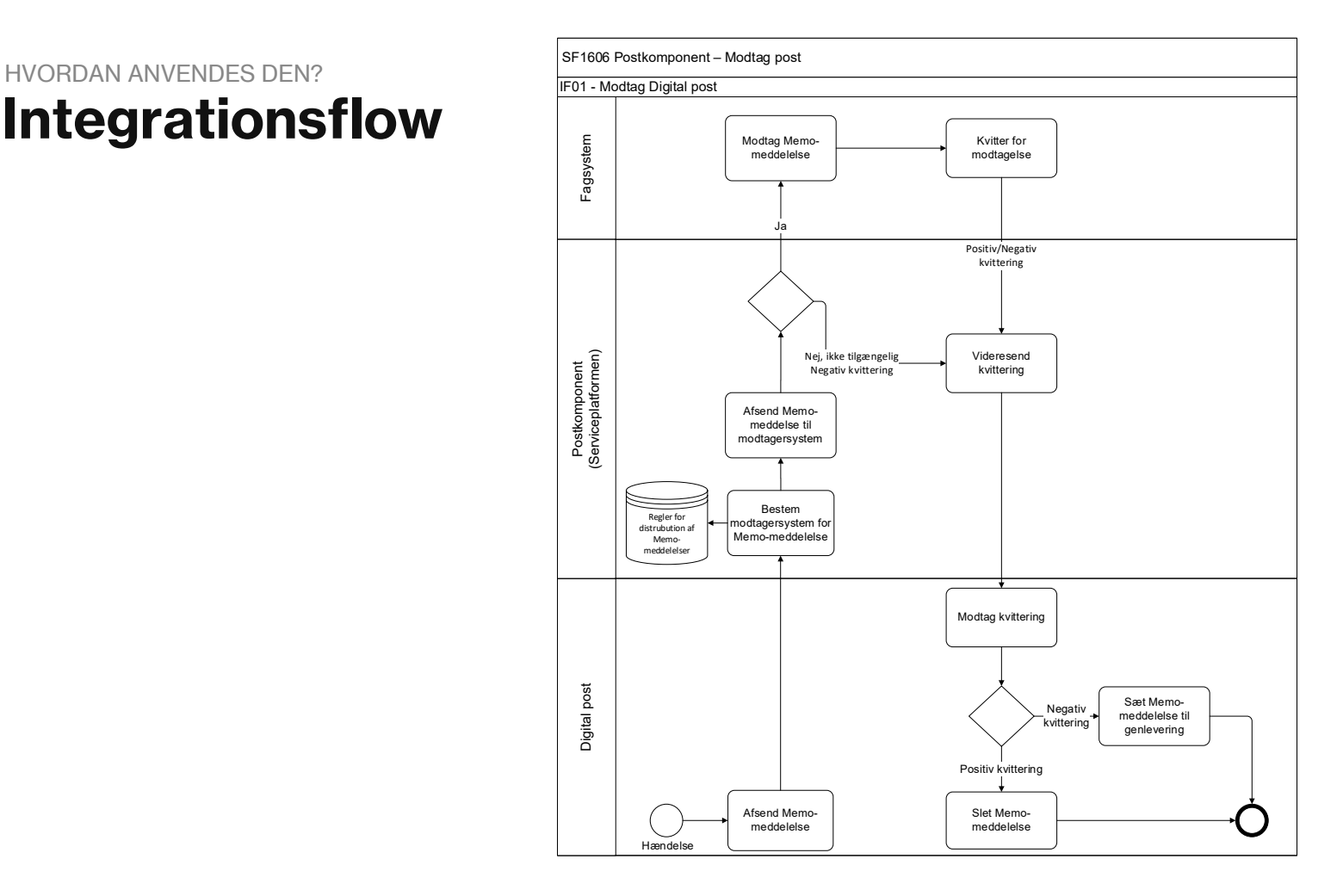

## **Opsæt distributionsregel**  HVORDAN ANVENDES DEN?

### *Simpel regel*

*Vælg kontaktpunktUUID fra NgDP, og sorter på dette som regeltype.* 

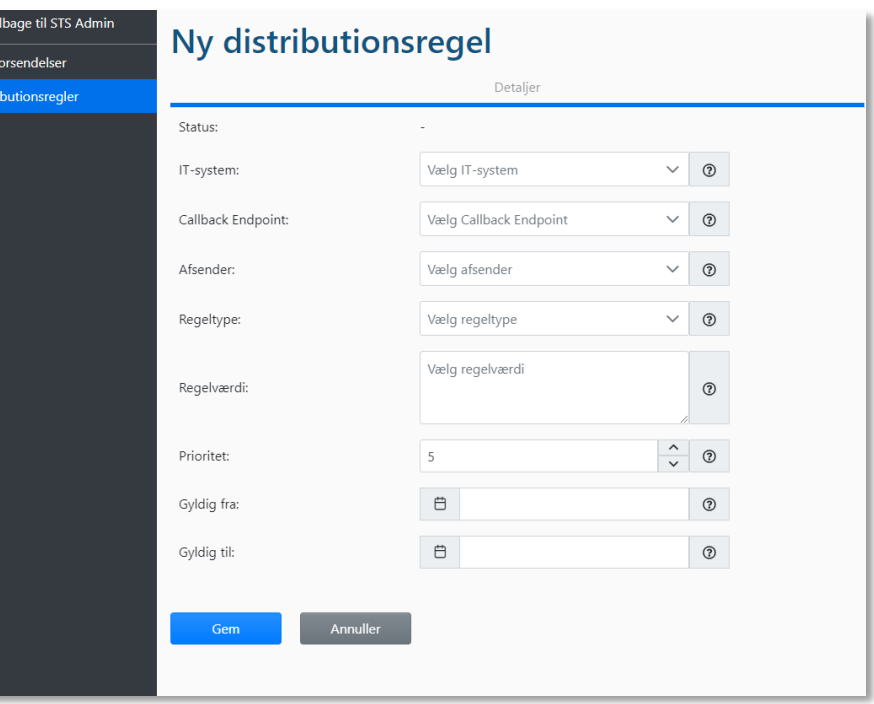

# **Tredjepartsløsninger**

## **Administrativ Adgang – Digital Post**  TREDJEPARTSLØSNINGER

- **Kommunernes administration af Digital Post**
- Hvis der sendes på vegne SF1606, vil der være opsat et modtagersystem i produktion for samtlige kommuner.
- Ikke mange har opsat i test
- KOMBIT kan anvendes som testmyndighed

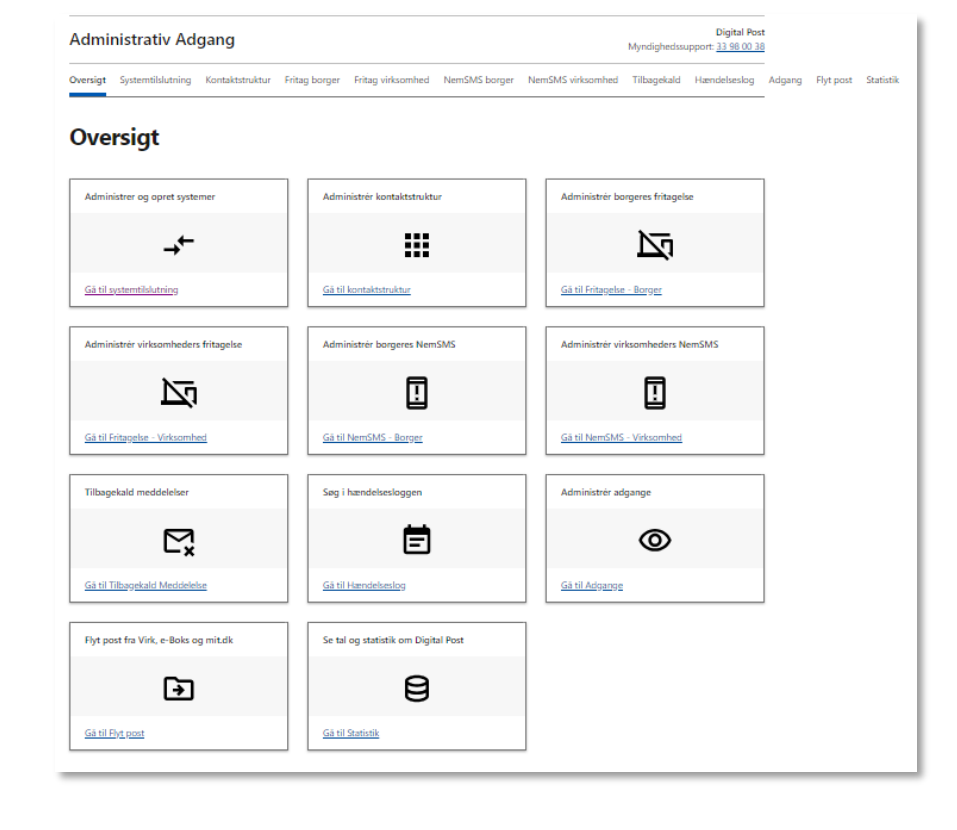

### **Testpostkasse – Digital Post**  TREDJEPARTSLØSNINGER

- **Tilgå testforsendelser på post.demo.borger.dk**
- **Testborgere kan findes i dokumentationspakken** til SF1606 under bilag
- **Her kan det fulde flow testes**

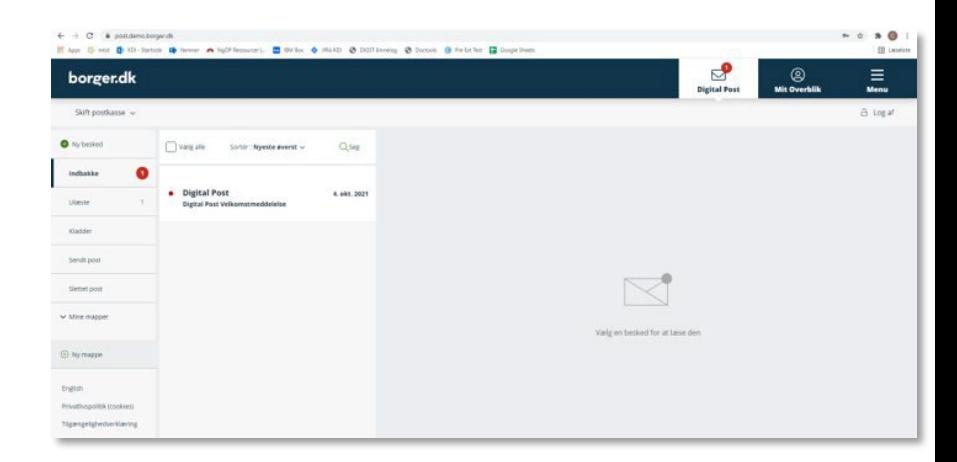

## **Hjælp til fejlsøgning i Fælleskommunalt Administrationsmodul** TREDJEPARTSLØSNINGER

- **H**vis en forsendelse ikke rammer jeres endpoint kan Modtagelsesloggen under "Postopsætning" anvendes.
- Det er kun leverandøren af et IT-system, der kan slå noget op.

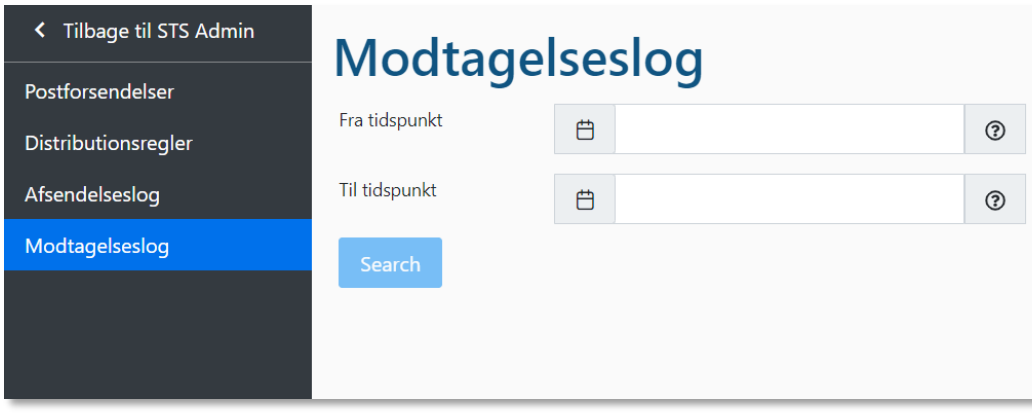

# **Primære vejledninger**

### **Must reads** PRIMÆRE VEJLEDNINGER

**Programmer's Guide til SF1606**

Ligger i dokumentationspakken til SF1606.

#### **Kom godt i gang vejledninger**

<https://digitaliseringskataloget.dk/kom-godt-i-gang-vejledninger> Læs og forstå: *Certifikater*, *Webservice*, *Webservice OIOIDWS (REST)* og *Beskedfordeler* (Message Broker). Disse vejledninger er essentielle. De er skrevet på dansk.

#### **MeMo**

<https://www.digitaliser.dk/resource/5248921/>

Siden er en udførlig beskrivelse af MeMo formatet, herunder dokumentation af tilladte filtyper, MeMo XML skemaet mm.

### **MeMo-lib for .NET og Java**

<https://bitbucket.org/nc-dp/>

"*The main purpose of this library is to handle the XML serialization and deserialization of MeMo messages. It also provides support for handling MeMo messages contained in zip archives.*".

### **Technical Integration NgDP**

<https://www.digitaliser.dk/resource/5765802> Vejledningen er et godt opslagsværk, på alt vedr. den tekniske opkobling til NgDP.

## **Hvor finder jeg mere information?**

## **Hjælp til selvhjælp** HVOR FINDER JEG MERE INFORMATION?

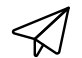

Ligger du fortsat inde med ubesvarede spørgsmål, så tøv ikke med at række ud til os. Skriv **Skriv til os og kom i dialog med produktejeren for løsningen**

til [FKI@kombit.dk](mailto:FKI@kombit.dk). Husk at skrive "tilslutning til SF1601" i emnefeltet.